# Ihr seid Profis – aber "sicher ist sicher" **Checkliste Druckdaten**

- **√** Die Druckdaten müssen in einem Layoutprogramm erstellt sein (InDesign, Illustrator). Word, PowerPoint, Excel, etc. Daten sind NICHT für den Druck geeignet
- **√** Exportiere deine Layoutdaten als Druck PDF X/3 oder X/4
- **√** Wähle das richtige Profil: ICC Profile > bei uns im Download Ladet das korrekte Farbprofil herunter, installiert es (InDesign) und aktiviert es im Dokument
- **√** Reduziere alle Ebenen auf die Hintergrundebene
- **√** Achte darauf, dass alle Bilder eingebettet sind und eine Auflösung von mindestens 300 dpi haben, wenn diese in 100% eingesetzt wurden. Bei Strichzeichnungen empfehlen wir 1000 dpi
- **√** Bette die Schriften ein oder wandle sie in Pfade um
- **√** Achte auf den Beschnitt rundum, normalerweise 3mm
- **√** Vermeide Druck-, Passer-, Falz- und Schnittmarken in der Datei, da diese sonst evtl. mitgedruckt werden. Lege keine Rahmen oder Outlines um die Datei herum an
- **√** Benenne PDFs eindeutig und sinnvoll
- **√** Verschlüsselt die Druckdatei nicht und verwendet keinen Passwortschutz

### PDF Erstellung allgemein **PDF Erstellung allgemein**

- **√** Farbauftrag: Achte darauf, dass der Gesamtfarbauftrag 300 % nicht übersteigt und 5 % nicht unterschreitet
- **√** Beachte möglichst schon bei deinem Layout, dass keine Flächen mit sehr viel Farbe auf unbedruckte Flächen treffen – es ist dann fast unvermeidbar, dass die Farbe auf die unbedruckten Flächen ablegt
- **√** Wähle den richtigen Farbraum:
	- · bei 4/4 und 4/0-farbigen Produkten: CMYK
	- · Wenn RGB Daten angeliefert werden, ist zu berücksichtigen, dass die Daten in der Regel automatisch nach CMYK konvertiert werden. Hierbei wird es zu Farbabweichungen kommen, zum Beispiel am Bildschirm leuchtende RGB-Farben werden beim gedruckten
	- Produkt blasser wirken
- **√** Bei s/w-Produkten müssen die Daten in Graustufen angeliefert werden. Falls farbige Elemente in der Datei vorhanden sind, werden diese automatisch in Graustufen umgewandelt
	- · Reines Schwarz: C=0, M=0, Y=0, K=100
	- · Tiefschwarz: Kann durch eine Beimischung von anderen Farbanteilen erreicht werden (allerdings ist es dann kein s/w-Produkt mehr)

### **Farbigkeit**

**NOCH FRAGEN?** Schreib uns: service@metapaper.io oder ruf an unter +49 (0) 711 34 17 00 80. Metapaper antwortet innerhalb von 24 Stunden. Versprochen.

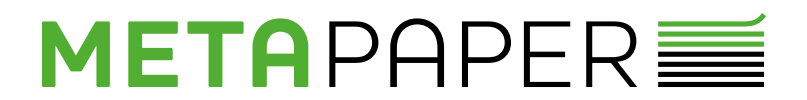

- **√** Sonderfarben: Bei Produkten, die ausschließlich in Sonderfarben produziert werden, darf kein CMYK verwendet werden. Achte darauf, bei Sonderfarben den Farbkanal bzw. Farbfeldnamen mit dem gewünschten Farbwert korrekt zu benennen. (Farbtyp: Vollton). Sonderfarben dürfen in den meisten Fällen nicht im Modus "Uberdrucken" angelegt sein. Andernfalls entspricht der Farbton nach dem Druck nicht der Sonderfarbe, die im HKS- oder PANTONE-Fächer abgebildet ist
- **√** RISO: Bitte schau in unseren Riso Druckempfehlungen nach

- **√** Bei Veredelungen müssen die Volltonfarben überdruckend angelegt sein
- ◆ Kontrolliere, wie dein Farbfeld angelegt ist: bspw. "Lack", Farbtyp: Vollton, Farbwert: bspw. 100 % Cyan
- **√** Beachte, dass Farbtöne durch die Lackierung verändert erscheinen können
- **√** Beim Anlegen der Gestaltungselemente ist zu beachten:
	- · Linienstärke: mindestens 3 pt (1,06 mm)
	- · Schriftgröße: mindestens 12 pt (dünnste Linie im Schriftbild: mind. 1 mm)
	- · Leerraum zwischen Elementen der Relieflackierung: mind. 3 pt (1,06 mm)
	- · Abstand zum Endformat und sämtlichen Stanz-, Nut- und Rilllinien: mind. 3 mm

### **Besonderheiten je Verarbeitung / Bindung**

Eigentlich selbstverständlich – aber zur Sicherheit:

Die Seitenzahl bei Broschüren mit Klammerheftung muss durch 4 teilbar sein.

Bei Broschüren mit Layflat, Spiral- oder Klebebindung muss die Seitenzahl durch 2 teilbar sein

# Veredelungen (Lack/Prägung/Laser) **Veredelungen (Lack/Prägung/Laser)**

- **√** Übertrage die Druck PDF mit fortlaufende Einzelseiten (NICHT die ausgeschossenen Bögen) in 2 Dateien (Umschlag / Inhalt)
- **√** Beim Falzen von Broschüren mit einer hohen Seitenanzahl kann ein Treppeneffekt entstehen, der sogenannte Bundzuwachs, da die Seiten in der Mitte der Broschüre nach außen getrieben werden. Berücksichtige beim Erstellen der Druckdaten den Bundzuwachs, damit randnahe Objekte wie Seitenzahlen, Linien und andere Elemente nicht angeschnitten werden oder zu nahe an der Papierkante stehen

- **√** Übertrage die Druck PDF mit fortlaufende Einzelseiten (NICHT die ausgeschossenen Bögen) in 2 Dateien (Umschlag / Inhalt)
- **√** Bei der Ermittlung der richtigen Rückstärke sind wir oder deine Druckerei dir gerne behilflich

**NOCH FRAGEN?** Schreib uns: service@metapaper.io oder ruf an unter +49 (0) 711 34 17 00 80. Metapaper antwortet innerhalb von 24 Stunden. Versprochen.

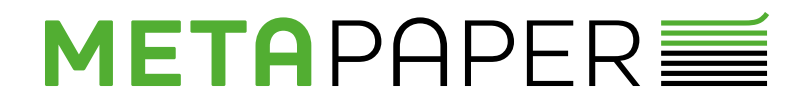

### **Rückstichheftung**

# **Klebebindungen (Softcover)**

- **√** Besonderheiten:
	- · Achtung bei Bildern oder Layoutelementen, die über den Bund laufen: hier "verschwinden" einige mm im Bund!
	- · Der Inhaltsblock wird am Rücken mit dem Umschlag verleimt. Hierbei werden auf der ersten und letzten Seite der Inhaltsseiten sowie auf den Umschlaginnenseiten 6,5 mm überklebt, die als sichtbare Gestaltungsfläche verloren gehen und nicht bedruckt werden sollen, um eine haltbare Verleimung zu ermöglichen – berücksichtige das am besten gleich bei deinem Layout

- **√** Übertrage die Druck PDF mit fortlaufenden Doppelseiten (Ausnahme!) in 2 Dateien (Umschlag / Inhalt)
- ◆ Dein Layout wird ohne "Unterbrechung" über den Bund gedruckt

- **√** Übertrage die Druck PDF mit fortlaufende Einzelseiten
- **√** Beachte den Abstand für die Spirale (ca. 10-15mm) nicht, dass die Stanzung durch wichtige Elemente geht!

- **√** Layoutvorlagen bzw. Vermaßungen findest du auf unserer Seite zum Download
- ◆ Beachte auch die Postrichtlinien, wenn mit den Kuverts Mailings (= automationsfähige Bearbeitung) geplant sind: https://www.deutschepost.de/content/dam/dpag/images/D\_d/dialogpost/downloads/ automationsfaehige-briefsendungen-2020.pdf

# Layflat Broschüren **Layflat-Broschüren**

- **√** Achtung: bei 6-seitigen Flyern muss bei der Anlage der Seitengrößen die Falzart berücksichtigt werden:
	- · Wickelfalz: die eingeklappte Seite muss verkürzt sein
	- · Zick-Zack-Falz: alle Seiten gleich groß
		-

# WIRE-O: **Wire-O**

- **√** Vermeide in deinem Layout Vollflächen bis an den Rand (da die Farbe beim Schneiden leicht aufplatzen kann)
- ◆ Ausstanzungen und Prägungen sollten mindestens 5mm vom Rand entfernt sein, da diese sonst die stabile Verklebung beeinträchtigen

**NOCH FRAGEN?** Schreib uns: service@metapaper.io oder ruf an unter +49 (0) 711 34 17 00 80. Metapaper antwortet innerhalb von 24 Stunden. Versprochen.

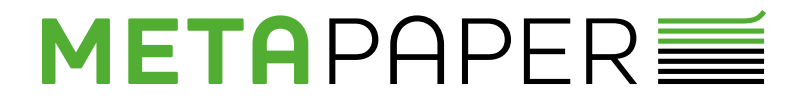

### **Briefumschläge**

### **Falzflyer**

### **Visitenkarten Multiloft**